**Centre de services** *centre de services<br>scolaire des<br>Grandes-Seigneuries* **Québec En En** 

**-PC-**

## **Conversations dans Teams**

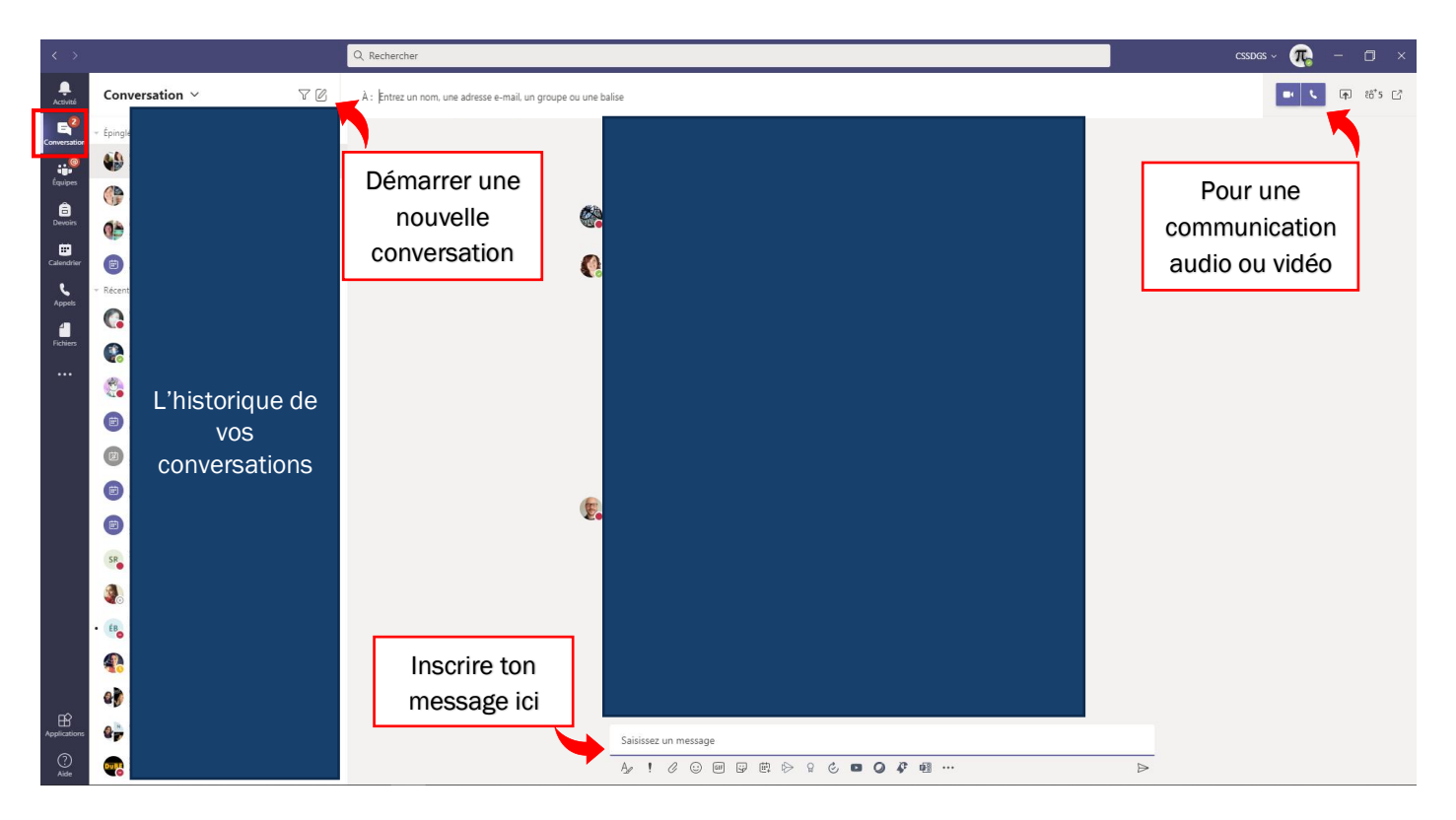